## **Bitwa o Gotland 2016**

## 18-09-2016 - 25-09-2016

## **WYNIKI WYŚCIGÓW: 01**

Klasa: OPEN

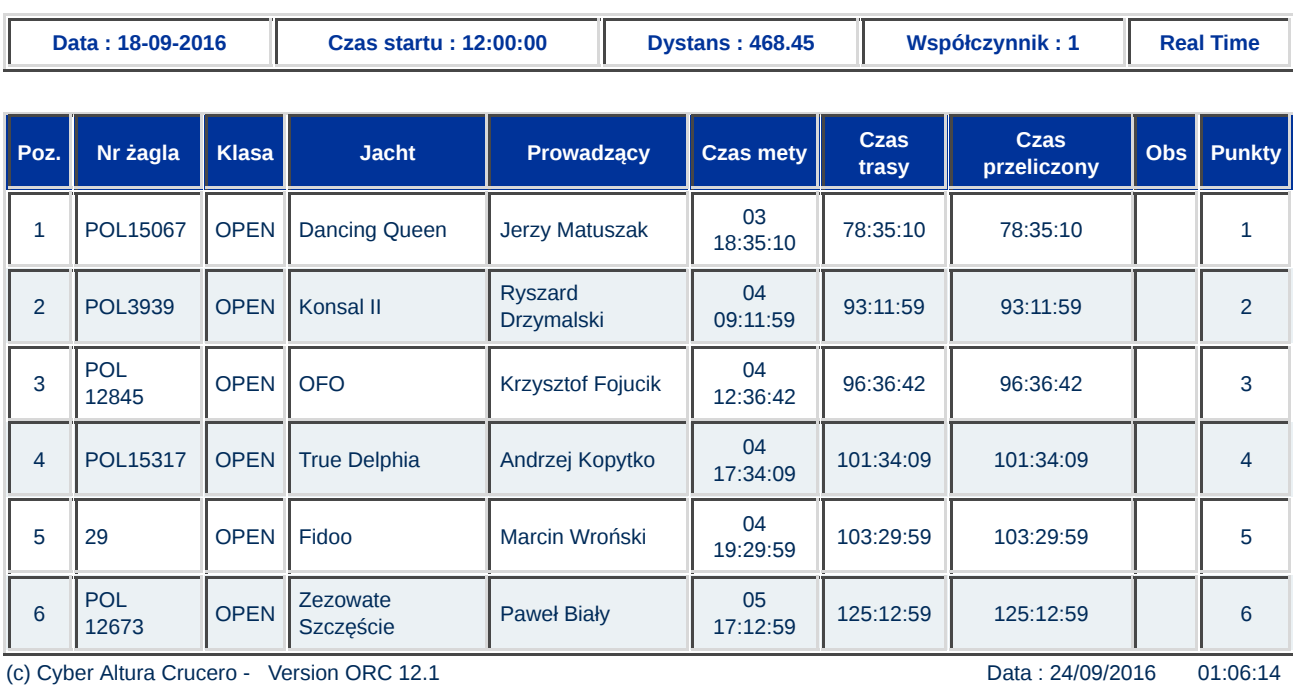